## somfy.

## **Guia de bolso SGH io**

GRADHERMETIC

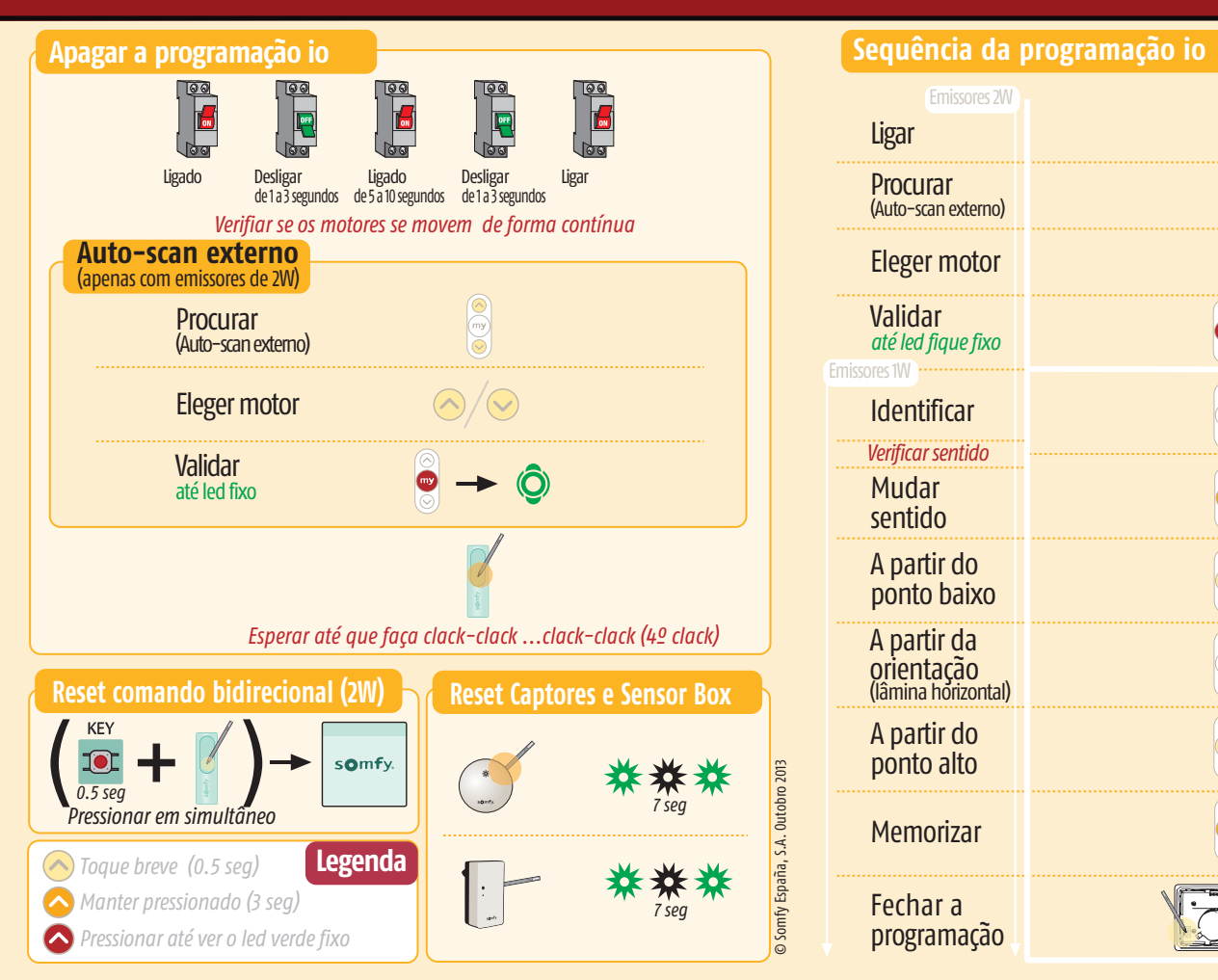

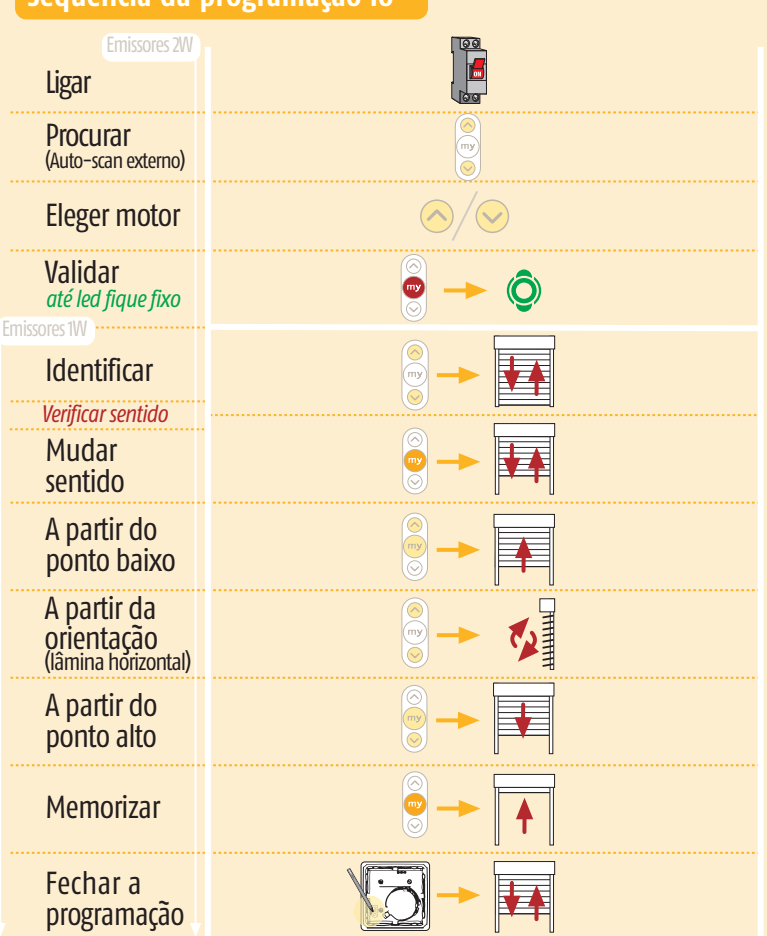

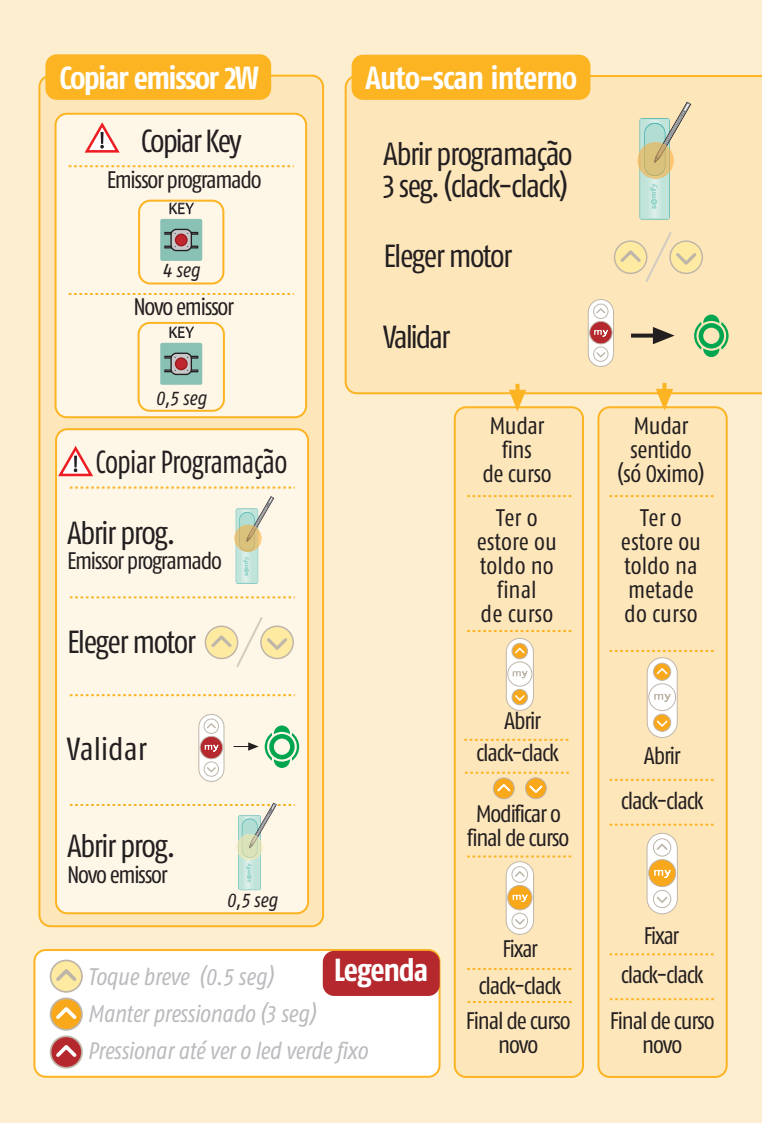

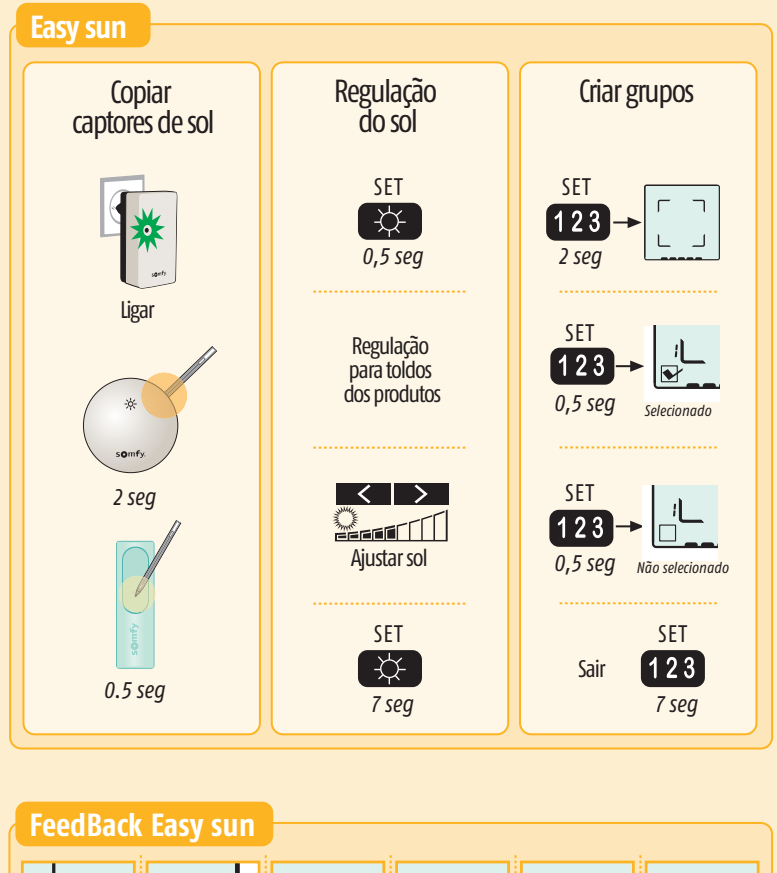

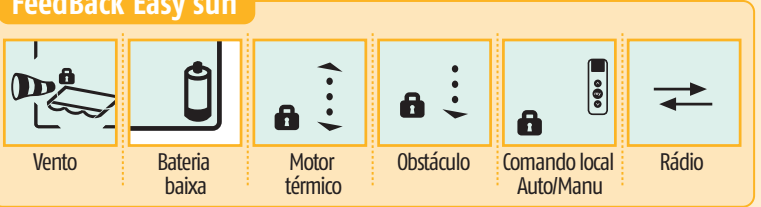